# **GammaLib - Bug #2917**

# **GTime.utc(string) rounds up seconds above 59.5 to the next minute**

06/26/2019 05:32 PM - Kelley-Hoskins Nathan

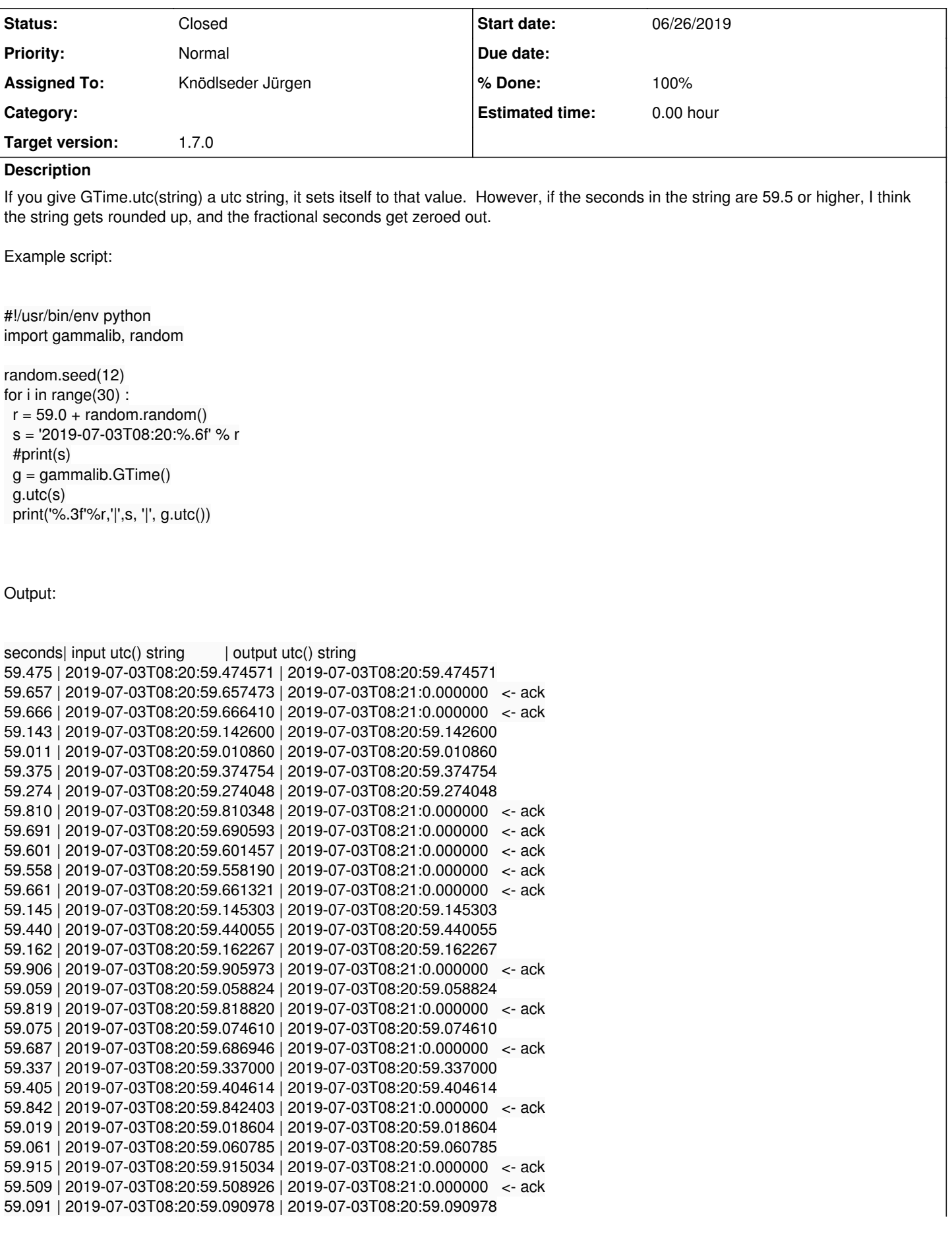

59.987 | 2019-07-03T08:20:59.987134 | 2019-07-03T08:21:0.000000 <- ack 59.947 | 2019-07-03T08:20:59.946713 | 2019-07-03T08:21:0.000000 <- ack

I looked in GTime::utc(string), but nothing jumped out at me. I did notice that 0.5 seconds is added and subtracted to avoid a rounding problem #2177, but I dont know if thats related.

### **History**

**#1 - 06/27/2019 07:10 AM - Knödlseder Jürgen**

Isn't this what you would expect for a format that shows no digits after the comma?

**#2 - 06/24/2020 09:58 PM - Knödlseder Jürgen**

*- Assigned To set to Knödlseder Jürgen*

*- Target version set to 1.7.0*

Using the code

#!/usr/bin/env python import gammalib, random

random.seed(12) for i in range(30) :  $r = 59.0 + random.random()$  s = '2019-07-03T08:20:%.6f' % r #print(s) g = gammalib.GTime() g.utc(s) print('%.3f'%r,'|',s, '|', g.utc(3))

#### results in

('59.475', '|', '2019-07-03T08:20:59.474571', '|', '2019-07-03T08:20:59.475') ('59.657', '|', '2019-07-03T08:20:59.657473', '|', '2019-07-03T08:21:00.000') ('59.666', '|', '2019-07-03T08:20:59.666410', '|', '2019-07-03T08:21:00.000') ('59.143', '|', '2019-07-03T08:20:59.142600', '|', '2019-07-03T08:20:59.143') ('59.011', '|', '2019-07-03T08:20:59.010860', '|', '2019-07-03T08:20:59.011') ('59.375', '|', '2019-07-03T08:20:59.374754', '|', '2019-07-03T08:20:59.375') ('59.274', '|', '2019-07-03T08:20:59.274048', '|', '2019-07-03T08:20:59.274') ('59.810', '|', '2019-07-03T08:20:59.810348', '|', '2019-07-03T08:21:00.000') ('59.691', '|', '2019-07-03T08:20:59.690593', '|', '2019-07-03T08:21:00.000')

*05/05/2024 2/5*

### **#3 - 06/24/2020 10:14 PM - Knödlseder Jürgen**

I corrected the computation in GTime::utc() by using a precision dependent margin that is added and later subtracted to the second in order to avoid seconds of 60. The output is now

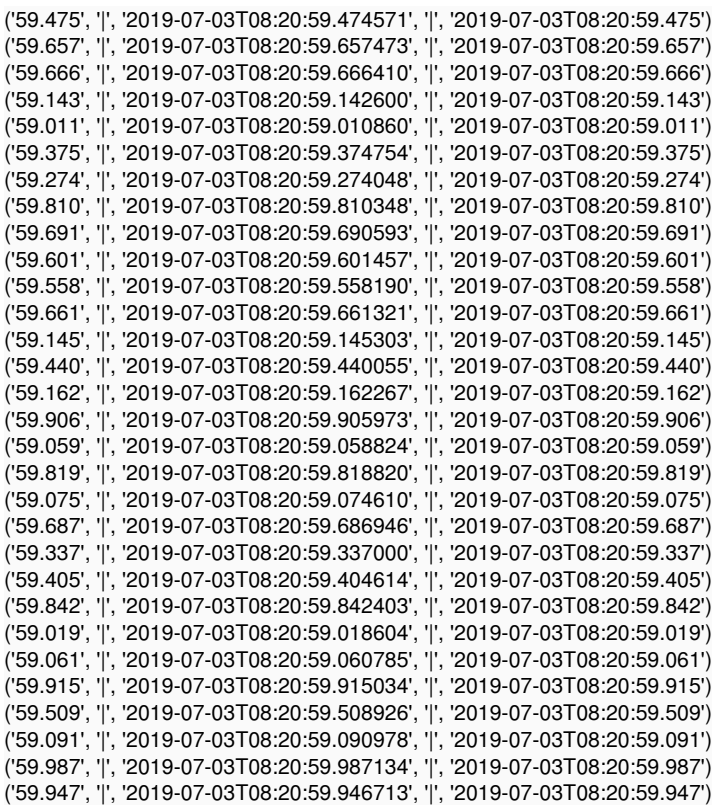

#### **#4 - 06/24/2020 10:19 PM - Knödlseder Jürgen**

*- Status changed from New to Pull request*

*- % Done changed from 0 to 100*

The following code demonstrates that the rounding is done correctly:

#!/usr/bin/env python import gammalib

times = ['2019-07-03T08:20:59.0000', '2019-07-03T08:20:59.9000', '2019-07-03T08:20:59.9900', '2019-07-03T08:20:59.9990', '2019-07-03T08:20:59.9999']

 $g =$  gammalib. GTime() for time in times: g.utc(time) print(time, '|', g.utc(0), g.utc(1), g.utc(2), g.utc(3), g.utc(10))

which produces

('2019-07-03T08:20:59.0000', '|', '2019-07-03T08:20:59', '2019-07-03T08:20:59.0', '2019-07-03T08:20:59.00', '2019-07-03T08:20:59.000', '2019-07-03T08:20:59.0000003111') ('2019-07-03T08:20:59.9000', '|', '2019-07-03T08:21:00', '2019-07-03T08:20:59.9', '2019-07-03T08:20:59.90', '2019-07-03T08:20:59.900', '2019-07-03T08:20:59.8999998299') ('2019-07-03T08:20:59.9900', '|', '2019-07-03T08:21:00', '2019-07-03T08:21:00.0', '2019-07-03T08:20:59.99', '2019-07-03T08:20:59.990', '2019-07-03T08:20:59.9900000962') ('2019-07-03T08:20:59.9990', '|', '2019-07-03T08:21:00', '2019-07-03T08:21:00.0', '2019-07-03T08:21:00.00', '2019-07-03T08:20:59.999', '2019-07-03T08:20:59.9989997456')

('2019-07-03T08:20:59.9999', '|', '2019-07-03T08:21:00', '2019-07-03T08:21:00.0', '2019-07-03T08:21:00.00', '2019-07-03T08:21:00.000', '2019-07-03T08:20:59.9998999620')

**#5 - 06/25/2020 07:50 AM - Knödlseder Jürgen**

*- Status changed from Pull request to Closed*

Merged into devel.